### **Игра по**

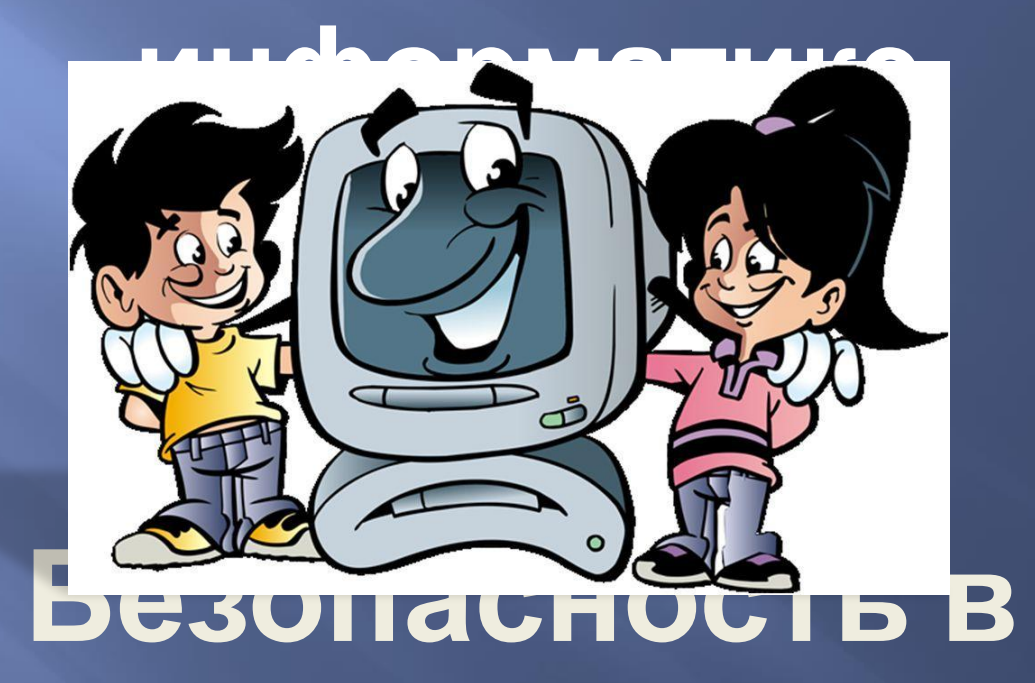

# **Интернете**

Разработал: Шурупич Роман Владимирович, преподаватель информатики «Енакиевского профессионального лицея» г. Енакиево

## **Выбор вопроса**

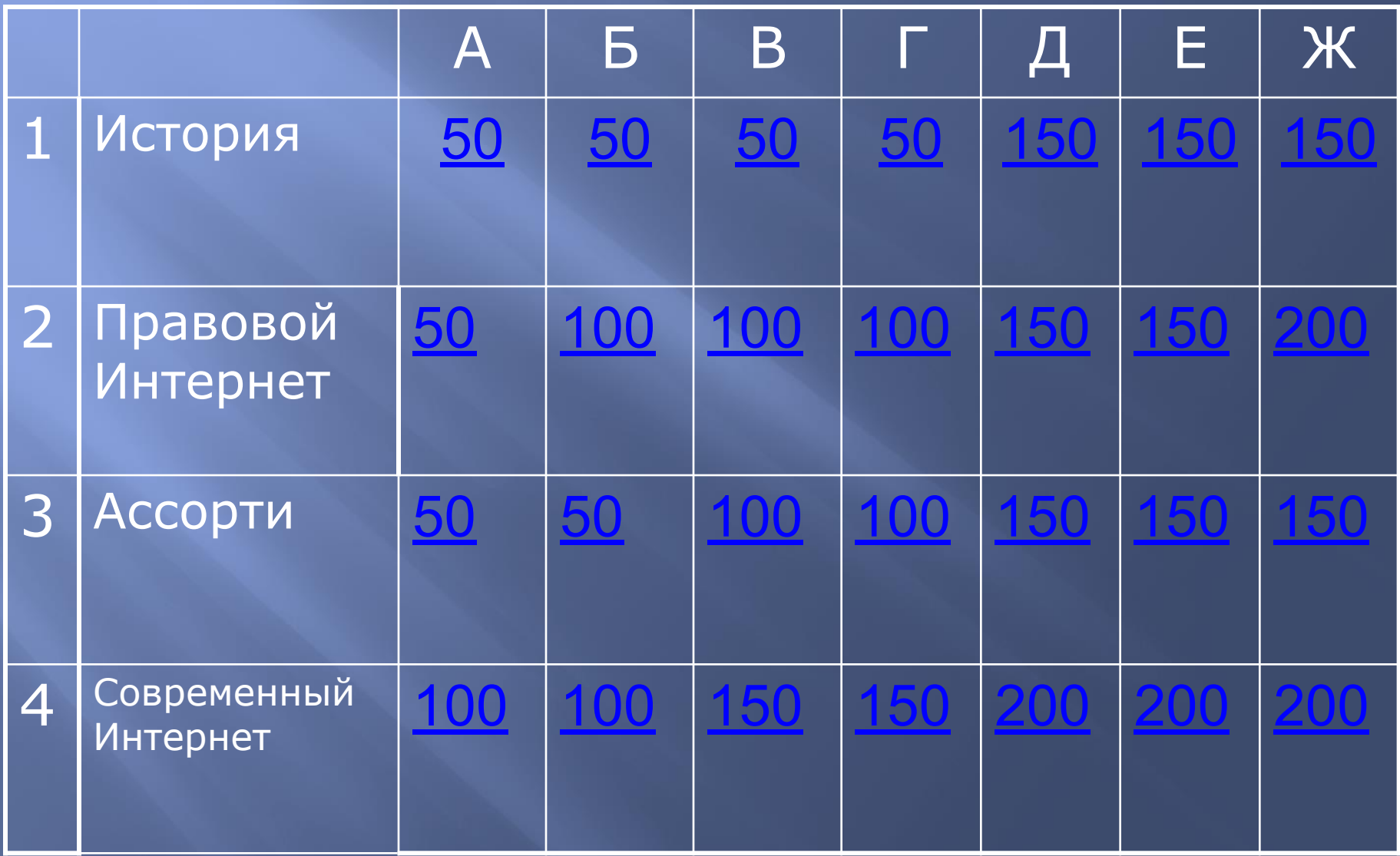

### **А1. Для чего создавался Интернет?**

▣ Министерство обороны США в разгар холодной войны пожелало иметь сеть, которая могла бы пережить даже ядерную войну. В то время все военные телекоммуникации базировались на общественной телефонной сети, которая была сочтена слишком уязвимой

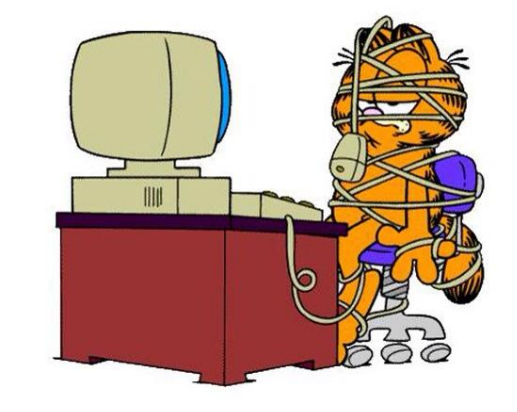

<u>Вернуться к таблице</u>

Раздел «История»

### **Б1.Как появились первые компьютерные вирусы?**

▣ Это были ошибки в программах, приводивших к тому, что программы копировали сами себя, засоряя жесткий диск компьютеров, что снижало их продуктивность, однако считается, что в большинстве случаев вирусы сознательно создавались для разрушения.

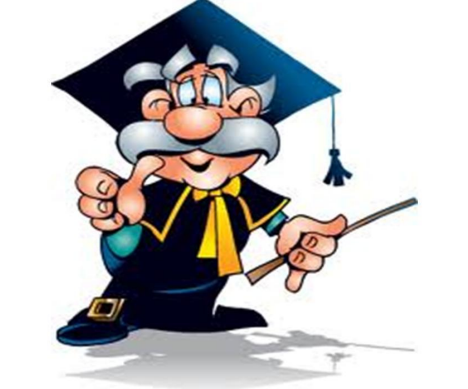

<u>Вернуться к таблице</u>

Раздел «История»

### В1.Назовите, кто стоял у истоков Интернета? 50

- Пол Бэрен (Paul Baran) был первым, кто предложил создать распределенную сеть на основе коммутации пакетов.
- $\blacksquare$  Ларри Робертс (Larry Roberts) директор ARPA, ответственный за начало развития компьютерных сетей.
- Дж. Ликлайдер (J.C.R. Licklider) первый документально описал социальное взаимодействие, которое станет возможным благодаря Сети.
- Иван Сазерленд (Ivan Sutherland), Боб Тейлор (Bob Taylor) - сотрудники DARPA, исследователи сетевой концепции.
- **Леонард Клейнрок опубликовал первую статью по** теории пакетной коммутации.

### Г1. Что такое Интернет?

Интернет- всемирная система объединённых  $\Box$ компьютерных сетей, построенная на базе IP и маршрутизации IP-пакетов. Интернет образует глобальное информационное пространство, служит физической основой для Всемирной паутины (World Wide Web, WWW) и множества других систем (протоколов) передачи данных.

Раздел «История»

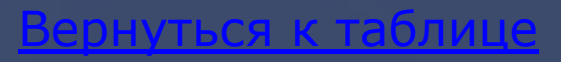

### **Д1.Назовите первую вирусную программу** 150

▣ Вирус назывался Pervading Animal и заразил только один компьютер - на котором и был создан.

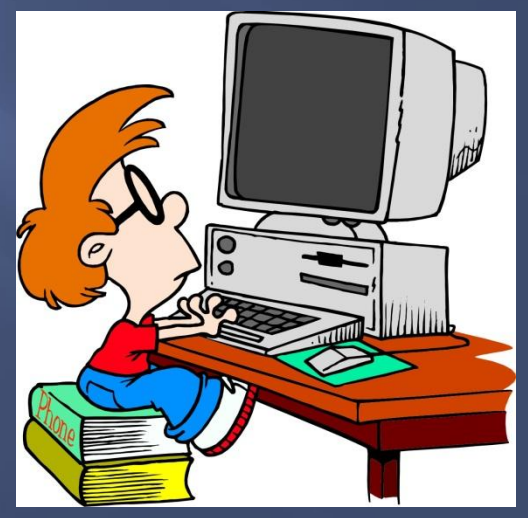

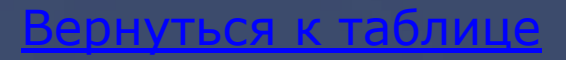

Раздел «История»

### Е1.Где располагались первые компьютеры, соединенные в сеть? 150

■ В декабре 1969 года удалось запустить экспериментальную сеть, состоящую из четырех узлов, расположенных в Калифорнийском университете в Лос-Анджелесе (UCLA), Калифорнийском университете в Санта-Барбаре (UCSB), Исследовательском институте Стэнфорда (SRI, Stanford Research Institute) и университете штата Юта. Были выбраны эти четыре университета, поскольку у них был большой опыт общения с агентством ARPA.

## Ж1.Назовите, кто придумал первые компьютерные вирусы?

- Боб Томас в 1971 году написал программу, которую назвал «Ползуном».
- В 1980 году двое сотрудников компании xerox, решили создать программу, которую по аналогии с упоминавшимся в романе Браннера «Оседлавший Взрывную Волну» детищем программиста-бунтаря назвали «Червем». «Червь» Иона Хеппа и Джона Шока должен был нести положительную миссию: по замыслу разработчиков, перемещаясь между подключенными к сети компьютерами.
- Боб Морриссон в 1970-х годах создал «боевую программу» («полиморф»), которая оказалась непобедимой: код состоял всего лишь из 30 строк, однако этот крошечный файл не просто атаковал соперников: он анализировал методы их защиты и, соответствующим образом видоизменяясь, уничтожал файл противника «изнутри», выбирая стратегию атаки исходя из его логической структуры.
- Роберт Морриссон (старший сын Боба Морриссона) в 1988 году заложил в код «Червя» алгоритмы, сдерживающие его распространение, никаких модулей, разрушающих файловую систему атакованных компьютеров, также задумано не было,благодаря закравшейся в исходный код ошибке «Червь» начал бесконтрольно размножаться, блокируя нормальную работу вычислительных систем, и вскоре вырвался на просторы Интернета.

### **А2.Как выглядит значок авторских прав?**  50

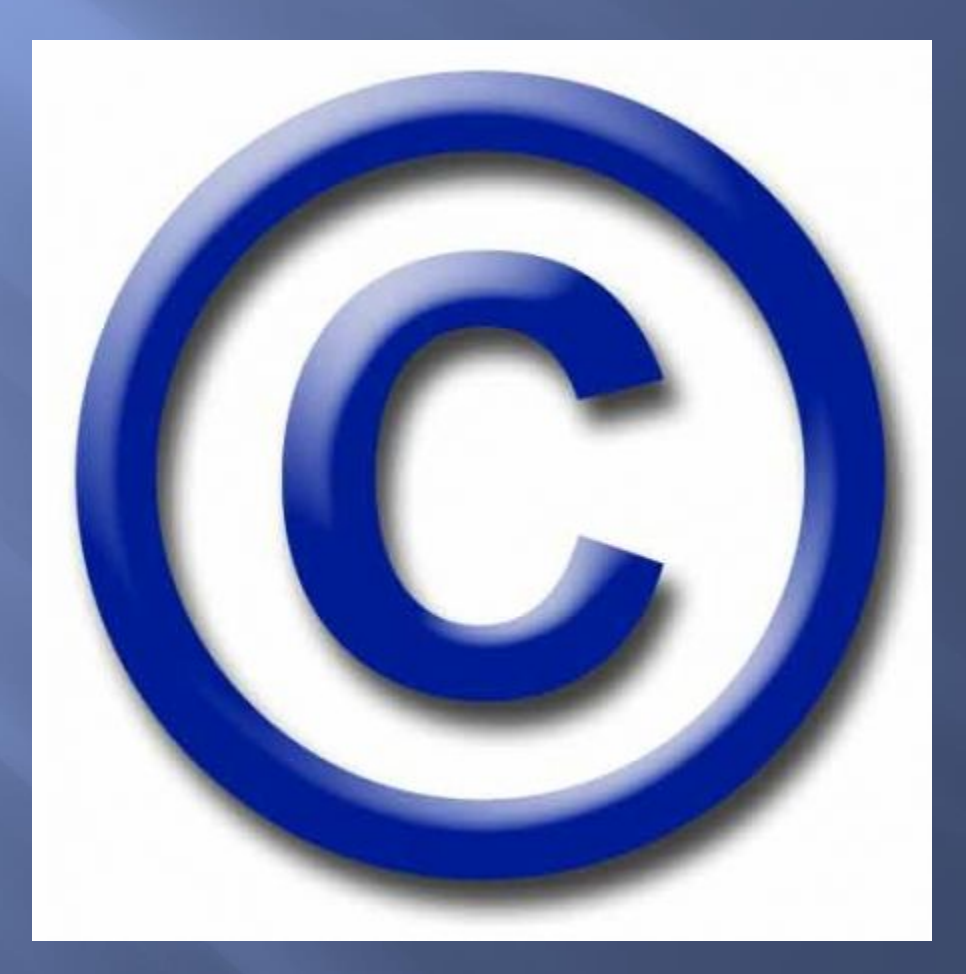

Раздел «Правовой Интернет»

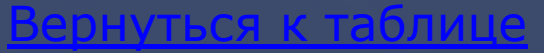

### **Б2.Какие правила Интернет-безопасности и интернет этике для детей и подростков существуют?**

- ◼ Никогда не давайте частной информации о себе (фамилию, номер телефона, адрес, номер школы) без разрешения родителей.
- ◼ Если кто-либо говорит вам, присылает вам, или вы сами обнаружили в сети что-либо смущающее вас, не старайтесь разобраться в этом самостоятельно. Обратитесь к родителям или учителям - они знают, что надо делать.
- Встреча в реальной жизни со знакомыми по Интернет-общению не является очень хорошей идеей, поскольку люди могут быть разными в электронном общении и при реальной встрече. Если вы все же хотите встретиться с ними, сообщите об этом родителям, и пусть они пойдут на первую встречу вместе с вами.
- Не открывайте письма электронной почты, файлы или Web-страницы, полученные от людей, которых вы реально не знаете или не доверяете им.
- ◼ Никому не давайте свой пароль, за исключением взрослых вашей семьи.
- ◼ Всегда придерживайтесь семейных правил Интернет-безопасности: они разработаны для того, чтобы вы чувствовали себя комфортно и безопасно в сети.
- ◼ Никогда не делайте того, что может стоить денег вашей семье, кроме случаев, когда рядом с вами родители.
- ◼ Всегда будьте вежливыми в электронной переписке, и ваши корреспонденты будут вежливыми с вами.
- $\blacksquare$  В электронных письмах не применяйте текст, набранный в ВЕРХНЕМ РЕГИСТРЕ это воспринимается в сети как крик, и может расстроить вашего собеседника.
- ◼ Не присылайте в письме информацию большого объема (картинки, фотографии и т.п.) без предварительной договоренности с вашим собеседником.
- ◼ Не рассылайте писем с какой-либо информацией незнакомым людям без их просьбы это воспринимается как "спам", и обычно досаждает пользователям сети.
- ◼ Всегда ведите себя в сети так, как бы вы хотели, чтобы вели себя с вами!

### Раздел «Правовой Интернет»

<u>ІVТЬСЯ к табли</u>

### **В2.Что такое антивирус?**

▣ Антивирусы - это специальные программы для защиты компьютера от различных вредоносных программ, к которым относятся вирусы, трояны, шпионские утилиты, и другие. Очень часто, компьютер может быть заражен просто при просмотре сайтов, поэтому, выходить в сеть без надежного антивируса уже довольно опасно.

Раздел «Правовой Интернет»

### **Г2.С помощью чего производится оплата услуг в Интернете?**  100

- ▣ Оплата по квитанции в банке
- ▣ Оплата через интернет-банкинг
- ▣ Оплата банковской картой
- ▣ Оплата наличными с помощью кода платежа
- ▣ Оплата Яндекс.Деньгами
- ▣ Оплата с помощью WebMoney
- ▣ Оплата с помощью других электронных платежных систем
- ▣ Способы оплаты для иностранных компаний нерезидентов РФ
- ▣ Способы оплаты для физических лиц нерезидентов РФ

## **Д2.Как совершить безопасную покупку в Интернете?**

150

нуться к таблі

- ▣ Узнайте о своей покупке как можно больше: Если предложение выглядит подозрительно заманчивым, то к нему стоит отнестись со всей осторожностью. Проверяйте незнакомые магазины
- ▣ Перед покупкой: Используйте способ оплаты, предусматривающий защиту покупателя. Читайте написанное мелким шрифтом. Остерегайтесь мошеннических счетов.
- ▣ Конфиденциальность и безопасность: Выбирайте надежные пароли. Отправляйте информацию только по безопасному соединению. Не проводите финансовые транзакции на общедоступных компьютерах.
- ▣ Получение товара: Сохраняйте все квитанции и чеки! Убедитесь, что вы получили нужный, качественный товар.

Раздел «Правовой Интернет»

### Е2. Назовите первые признаки заражения вирусом

- медленная работа компьютера  $\Box$
- зависания и сбои в работе компьютера  $\boxed{1}$
- изменение размеров файлов  $\boxed{1}$
- уменьшение размера свободной оперативной  $\boxed{\blacksquare}$ памяти
- значительное увеличение количества файлов на  $\Box$ ДИСКе
- исчезновение файлов и каталогов или искажение  $\Box$ их содержимого
- изменение даты и времени модификации файлов  $\Box$

### **Ж2.Какой пароль самый надежный?**

- ▣ Используйте разные пароли для всех важных аккаунтов
- ▣ Используйте разные пароли для своих аккаунтов Используйте длинный пароль
- ▣ Чем длиннее пароль, тем труднее его угадать.
- ▣ Пароль должен включать буквы, цифры и символы (желательно вперемешку)
- ▣ Гораздо сложнее взломать или подобрать пароль, состоящий из цифр, символов и букв в разных регистрах.
- ▣ Используйте словосочетание, известное только вам
- ▣ Следите за тем, чтобы параметры восстановления пароля всегда содержали самую актуальную информацию и не были известны третьим лицам
- ▣ Регулярно обновляйте дополнительный адрес электронной почты, чтобы в случае необходимости изменить пароль вы могли получить письмо с соответствующими инструкциями.
- ▣ Храните памятки со своими паролями там, где их трудно найти
- ▣ Не оставляйте памятки в доступных местах, на компьютере или на столе

Раздел «Правовой Интернет»

#### н**уться к табли**

## АЗ.Что такое фишинг?

Фишинг — вид интернет-мошенничества, целью  $\blacksquare$ которого является получение доступа к конфиденциальным данным пользователей логинам и паролям.

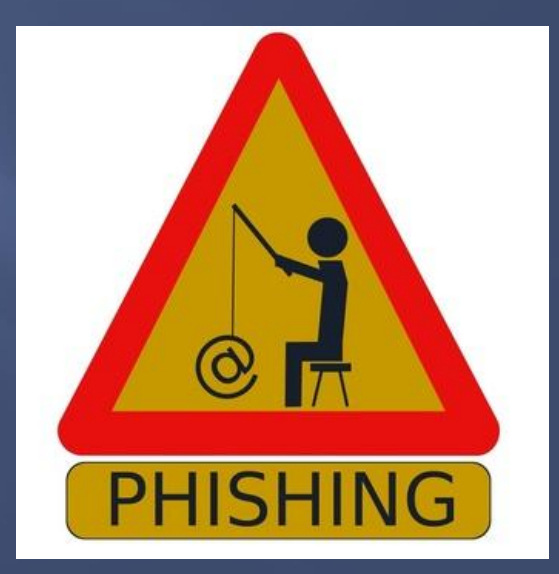

## **Б3.Что такое комьютерный вирус?**

▣ Компьютерные программы, которые могут самостоятельно копировать свои файлы и заражать компьютер.

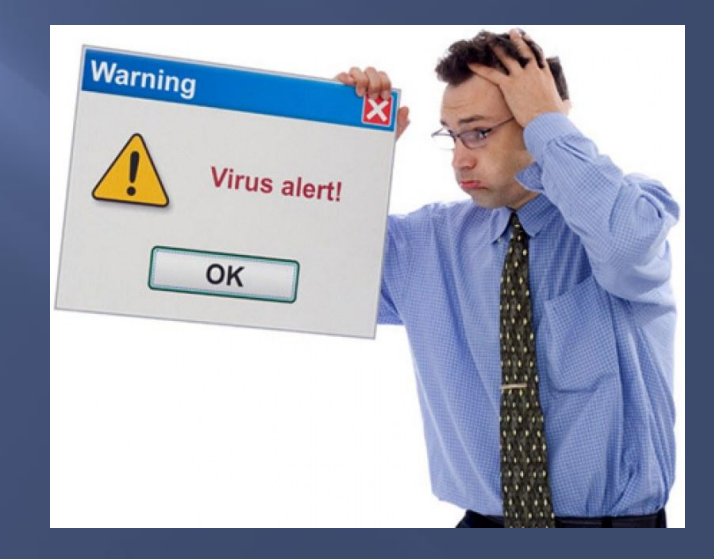

Раздел «Ассорти»

иться к таб

### **В3.Кто самый знаменитый хакер?**

▣ Кевин Митник. Он взломал компьютерные системы нескольких важных организаций, включая такие крупные компании, как «Моторола», «Сан Майкросистемс» и компьютерный центр Пентагона. Был арестован 16 сентября 1996 года.

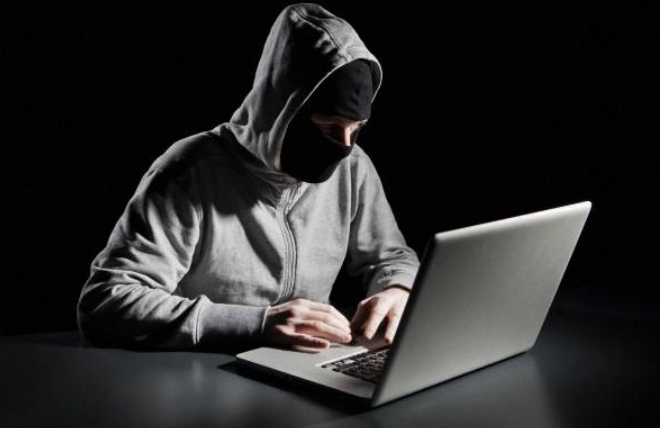

<u>Вернуться к таблице</u>

### **Г3.Почему Троянскую программу так назвали?**

▣ Троянский конь(троянская программа) - это программа, которая предоставляет посторонним доступ к компьютеру для совершения каких-либо действий на месте назначения без предупреждения самого владельца компьютера либо высылает по определенному адресу собранную информацию. При этом она, как правило, выдает себя за что-нибудь мирное и чрезвычайно полезное. Очень часто трояны попадают на компьютер вместе с полезными программами или популярными утилитами, маскируясь под них. (Название связано с историей о троянском коне)

### ДЗ. Кто такой хакер и чем он отличается от кракера?

- Ничем не отличатся.  $\Box$
- Хакер это высококлассный программист,  $\Box$ который не только умеет создавать свои программы, но и вскрывать, взламывать и воровать чужие.

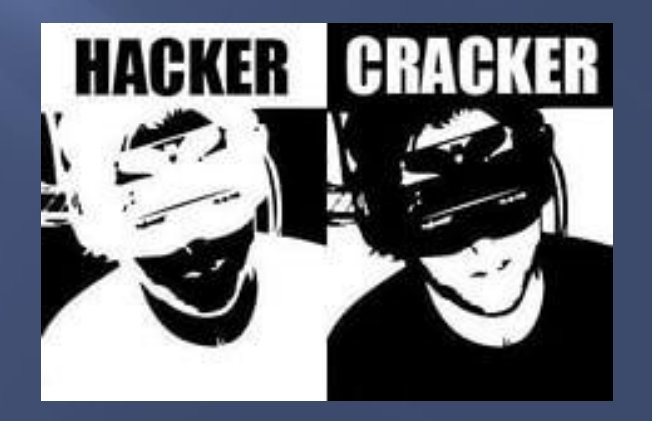

## **Е3.Что такое аккаунт?**

▣ Учётная запись — запись, содержащая сведения, которые пользователь сообщает о себе некоторой компьютерной системе.

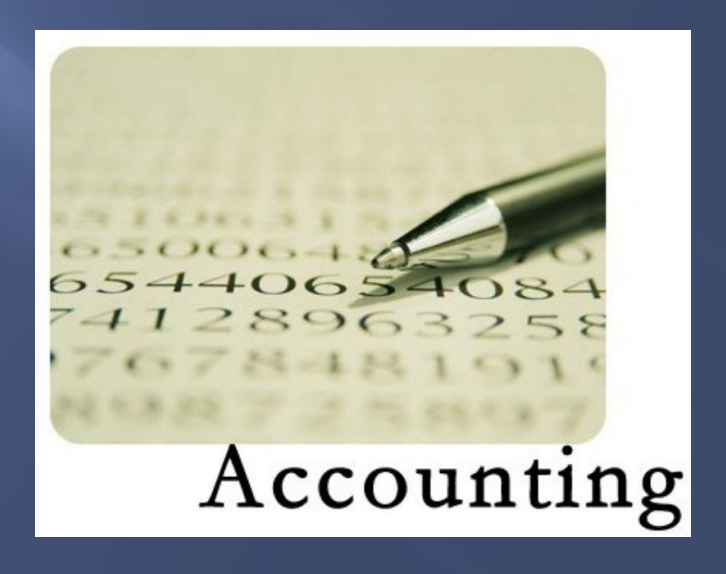

150

### ЖЗ. Назовите основные услуги Интернет?

150

рнуться к табли

- WWW (World Wide Web всемирная паутина)
- HTTP (Hyper Text Transfer Protocol протокол передачи гипертекстов)
- FTP (File Transfer Protocol протокол передачи файлов)
- Telnet протокол, дающий пользователю возможность регистрироваться на удаленном компьютере и получать доступ к его файлам, запускать программы;
- WAIS (Wide Aria Information Server "глобальный информационный сервер") протокол и услуга поиска информации с помощью системы запросов в базах данных, размещенных в Интернет (WAIS-серверах);
- Gopher услуга, интегрирующая в себе работу с файлами, запуск программ, поиск информации в базах данных и другие функции с помощью системы меню - предтеча WŴŴ.
- E-mail (Electronic Mail электронная почта) услуга, позволяющая любому пользователю сети передавать и получать электронные сообщения. Данная услуга поддерживается
- Usenet (часто используется термин News новости) служба телеконференций,<br>осуществляемая по протоколу NNTP (Network News Transfer Protocol протокол передачи новостей по сети). IRC (Internet Relay Chat - беседа через Интернет)
- ICQ служба интерактивного общения.  $\Box$

**А4.Назовите несколько популярных программ для защиты от вирусов** 100

<u>Вернуться к таблице</u>

▣ Антивирус Касперского, ▣ Avast!, ▣ Dr. Web ▣ и другие

Раздел «Современный Интернет»

**Б4.Назовите первые правила для защиты от мошенничества в Интернет.**

100

<u>Вернуться к таблице</u>

- ▣ никогда не осуществляйте покупок через Интернет, особенно с использованием кредитных карточек (это излюбленное лакомство для многих хакеров);
- ▣ никогда и ни где не вводите каких-либо настоящих данных о себе (ФИО, адрес, E-Mail и т.д.) - все данные должны быть вымышленными!

Раздел «Современный Интернет»

### **В4.Что такое FTP-сервис?**

▣ File Transfer Protocol – протокол передачи файлов – предоставляет доступ к файловым системам и выполняет передачу файлов в сети.

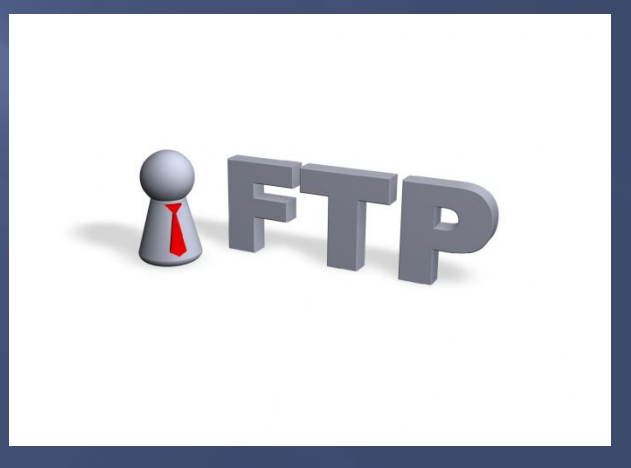

Раздел «Современный Интернет»

<u>Вернуться к таблице</u>

### **Г4.Что такое WWW?**

World Wide Web - всемирная паутина - $\Box$ система гипертекстовых страниц, расположенная на серверах.

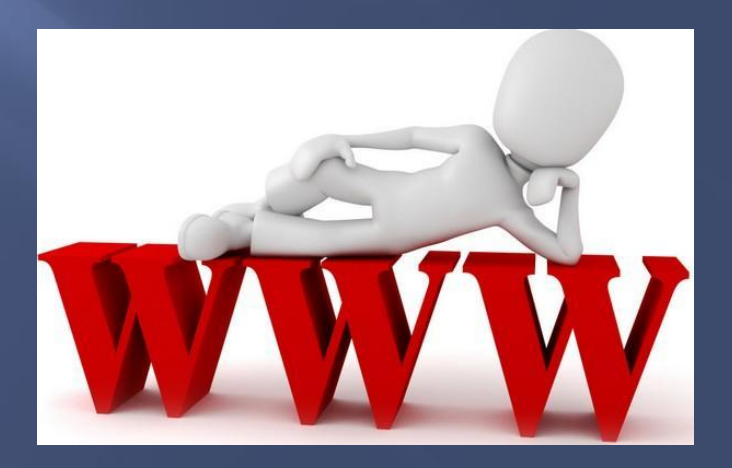

Раздел «Современный Интернет»

### **Д4.Что называют в Интернете «Пауком»?**

▣ «Пауком» называют Web-робот (Информационно-поисковая система) – это программа, которая, получив запрос пользователя, систематически исследует WWW, находя документы и оценивая их соответствие запросу, и возвращает пользователю список найденных документов, расположив их по степени близости к запросу.

Раздел «Современный Интернет»

### **Е4.Каким образом действуют интернет-преступники?**

200

Вернуться к таблице

- ◼ Находят детей через социальные сети, блоги, чат-комнаты, мгновенные сообщения, по электронной почте, через доски обсуждений и другие сайты.
- ◼ Заманивают потенциальные жертвы, оказывая знаки внимание, проявляя доброту, ласку и даже с помощью подарков.
- ◼ Знают современную музыку и хобби, которые могут заинтересовать детей.
- ◼ Прислушиваются и симпатизируют проблемам детей.
- ◼ Стараются смягчить запретные барьеры для молодежи, постепенно вводя сексуальные темы в разговоры или показывая откровенные сексуальные материалы.
- ◼ Также могут оценивать детей, которых они встречают в сети, для будущих личных контактов.

### **Ж4.Как осуществляется защита персональных компьютеров?**

- ▣ средства защиты вычислительных ресурсов, использующие парольную идентификацию и ограничивающие доступ несанкционированного пользователя;
- ▣ применение различных методов шифрования, не зависящих от контекста информации;
- ▣ средства защиты от копирования коммерческих программных продуктов;
- ▣ защита от компьютерных вирусов и создание архивов.